**2021 년 귀속 연말정산시 소득ㆍ세액공제신고서는 배포해드린 서식의 1 페이지 노란색 부분만 작성하여 주시면 됩니다.**

**본 안내문을 참고하시어 작성하시기 바랍니다.**

## **작성방법 문의 참조은세무회계 02-3453-9649~51**

## - **목차**

### **1. 기본사항 입력**

## **2. 인적공제내용 입력**

### **3. 각종소득ㆍ세액공제내용은 입력하지 않으셔도 됩니다.**

### **4. 소득ㆍ세액공제신고서 입력사례**

사례 1. 기본공제대상자가 아닌 자녀의 의료비 및 교육비 사용액과 신용카드등 사용액을 공제받는 경우 사례 2. 기본공제대상자가 아닌 배우자의 의료비를 공제받는 경우 사례 3. 근로자 본인이 한부모가정의 부모인 경우(배우자와 사별, 이혼가정 등) 사례 4. 부녀자공제를 받는 경우\_근로자 본인이 미혼으로서 부양가족이 있는 경우 사례 5. 부녀자공제를 받는 경우\_근로자 본인이 배우자가 있는 여성인 경우 사례 6. 근로자 본인 또는 부양가족이 장애인인 경우

# **1. 기본사항 입력**

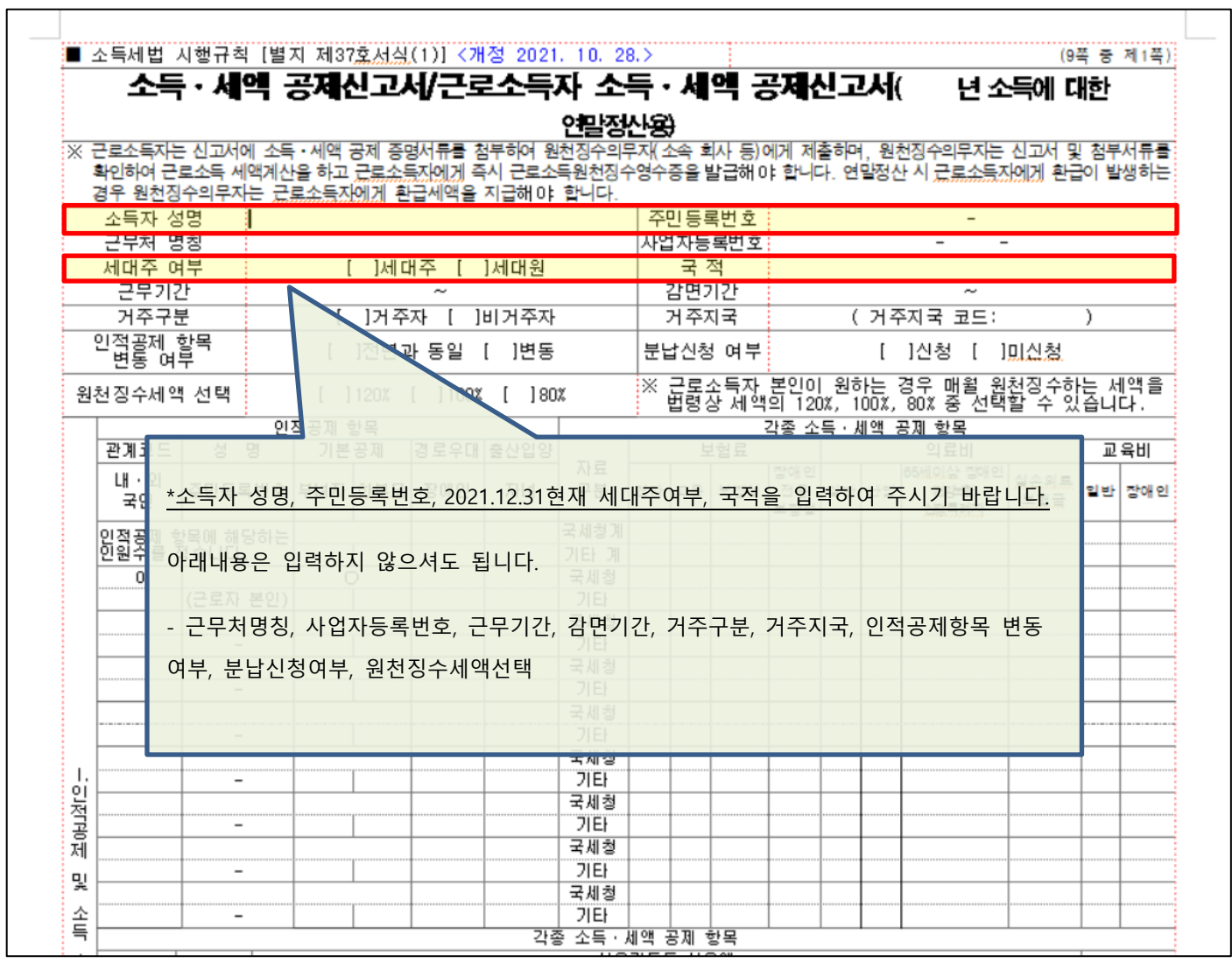

ĭ

## **2. 인적공제내용 입력**

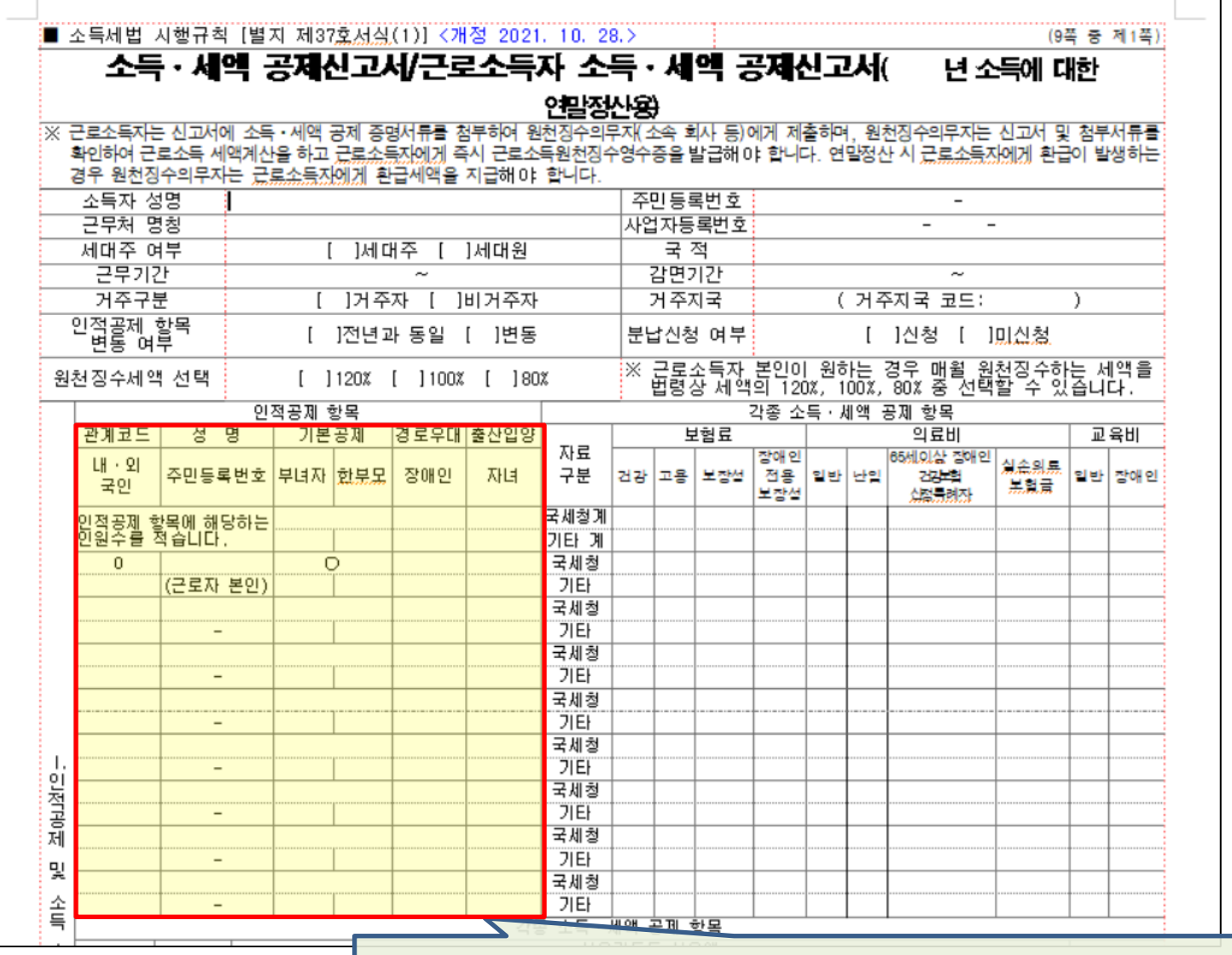

\*인적공제 항목의 경우 기본공제대상자의 인적사항을 기재하는 것이며, 아래의 내용만 입력 하여 주시기 바랍니다. 기본공제대상자가 아닌 가족은 기재하지 않습니다. (단, 아래 2번에 해당하는 경우는 기본공제대상자가 아니더라도 해당 내용을 기재합니다.)

1. 기본공제대상자의 관계코드 및 성명과 주민등록번호를 입력하고 기본공제 란에 "O"를 입 력합니다.(관계코드는 소득ㆍ세액공제신고서 2페이지를 참고하여 주세요.)

2. 기본공제대상자가 아닌 배우자 또는 기본공제대상자가 아닌 직계 존ㆍ비속의 의료비, 교 육비, 신용카드, 기부금공제를 받을 경우 관계코드, 성명, 주민등록번호를 입력하고 기본공제 란에 "X"를 입력합니다.

3. 근로자 본인이 한부모 가정의 부모인 경우 한부모 란에 "O"를 입력합니다.

4. 근로자 본인이 여성으로서 배우자 또는 부양가족이 있는 경우 부녀자란에 "O"를 입력합 니다.

5. 기본공제대상자가 장애인인 경우 장애유형별로 장애인란에 장애코드를 입력합니다.

**3. 각종소득ㆍ세액공제내용은 입력하지 않으셔도 됩니다**

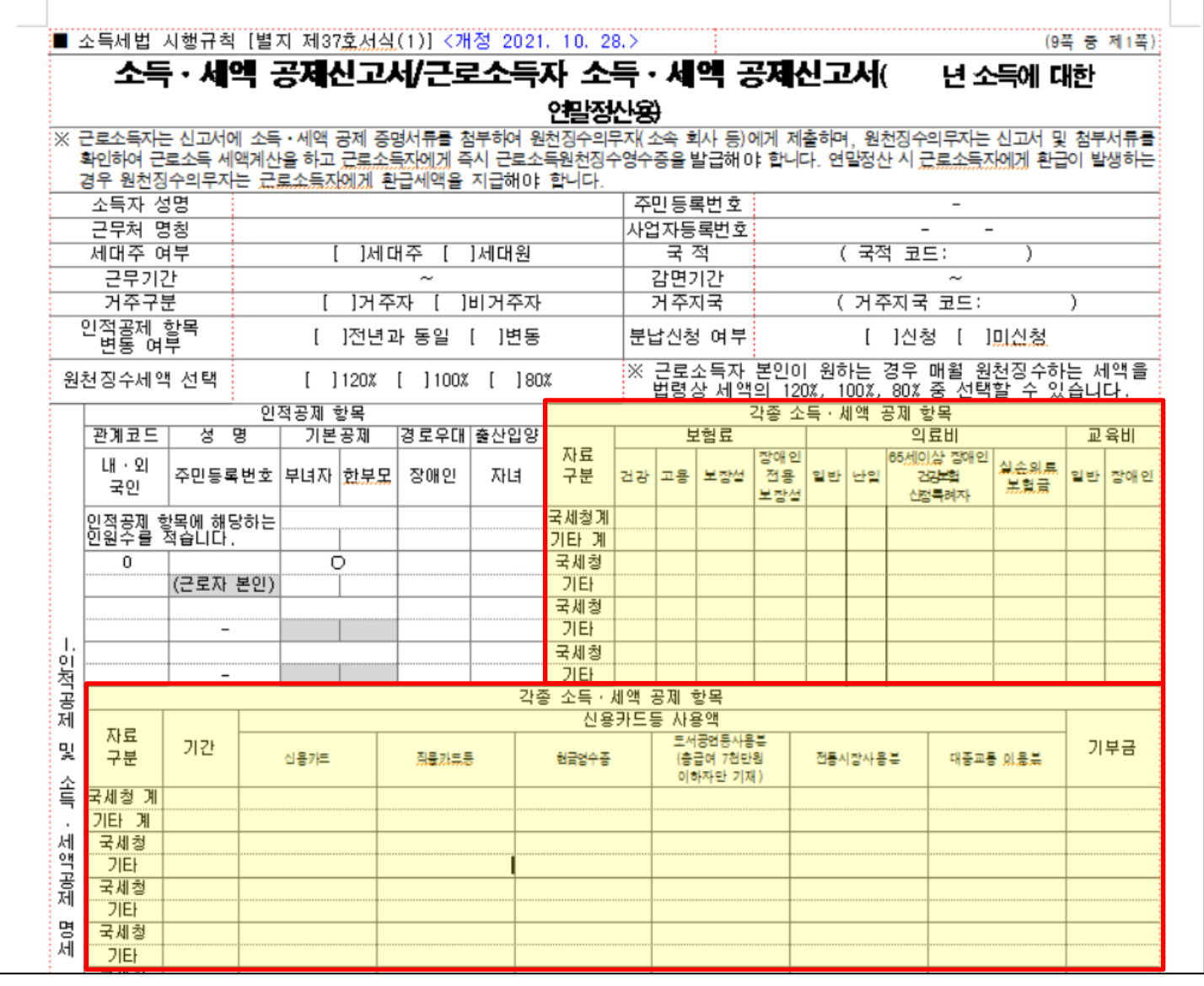

\*각종 소득ㆍ세액공제 항목의 경우 제출하시는 소득공제자료상 금액을 연말정산업체에서 입력해 드리기 때문에 신 고서에는 금액을 입력하지 않으셔도 됩니다.

단, 아래의 경우엔 소득공제자료 업로드시 요청사항 입력란에 해당 내용을 반드시 기재해 주셔야 착오없이 연말정 산이 가능합니다.

1. 기본공제대상자가 아닌 배우자의 의료비공제를 받는 경우

2. 기본공제대상자가 아닌 자녀의 의료비, 교육비, 신용카드등 사용액 공제를 받는 경우

3. 기본공제대상자가 아닌 부모님 또는 조부모님의 신용카드등 사용액 공제를 받는 경우

4. 기본공제대상자가 아닌 배우자 또는 직계 존ㆍ비속 및 형제, 자매의 기부금공제를 받는 경우

# **4. 소득ㆍ세액공제 신고서 입력사례(1)**

### **사례1. 기본공제대상자가 아닌 자녀의 의료비 및 교육비 사용액과 신용카드등 사용액을 공제받는 경우**

#### **1) 공제상세내역**

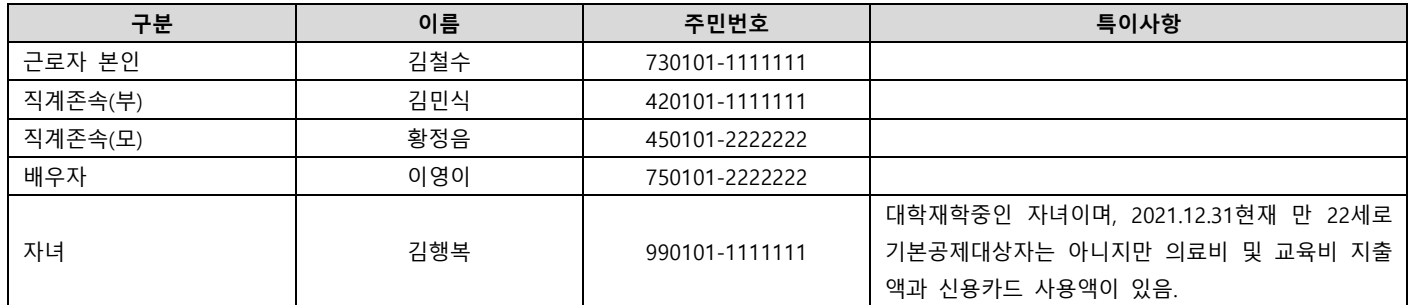

#### **2) 신고서 작성화면**

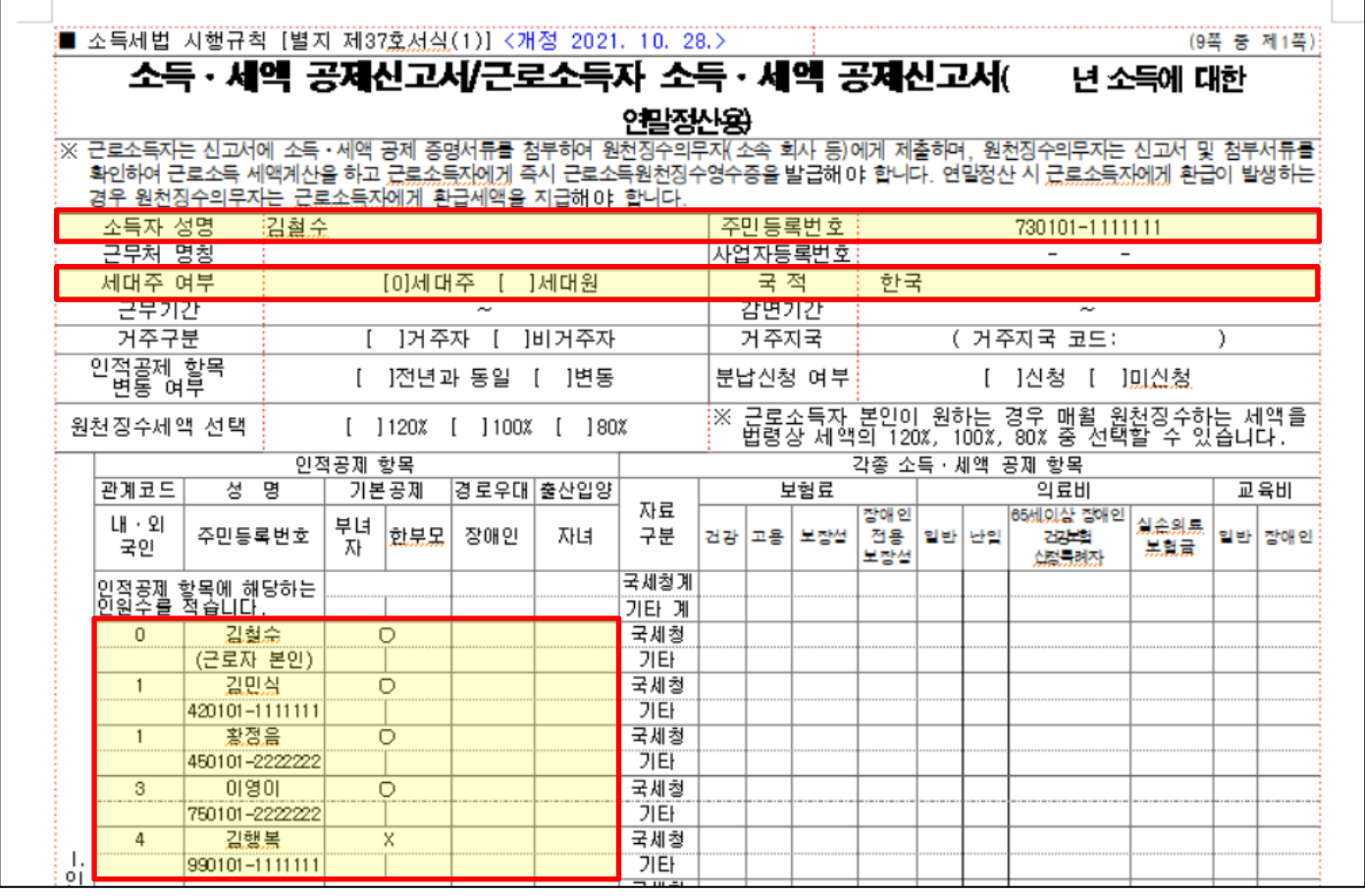

기본공제대상자가 아닌 자녀의 성명, 주민등록번호, 관계코드(4)를 입력하고 기본공제란에는 "X"를 입력합니다.

소득공제자료 업로드시 기본공제대상자가 아닌 자녀의 의료비, 신용카드, 기부금 공제를 받겠다는 내용을 입력해주셔야 착 오없이 반영이 가능합니다.(다음페이지)

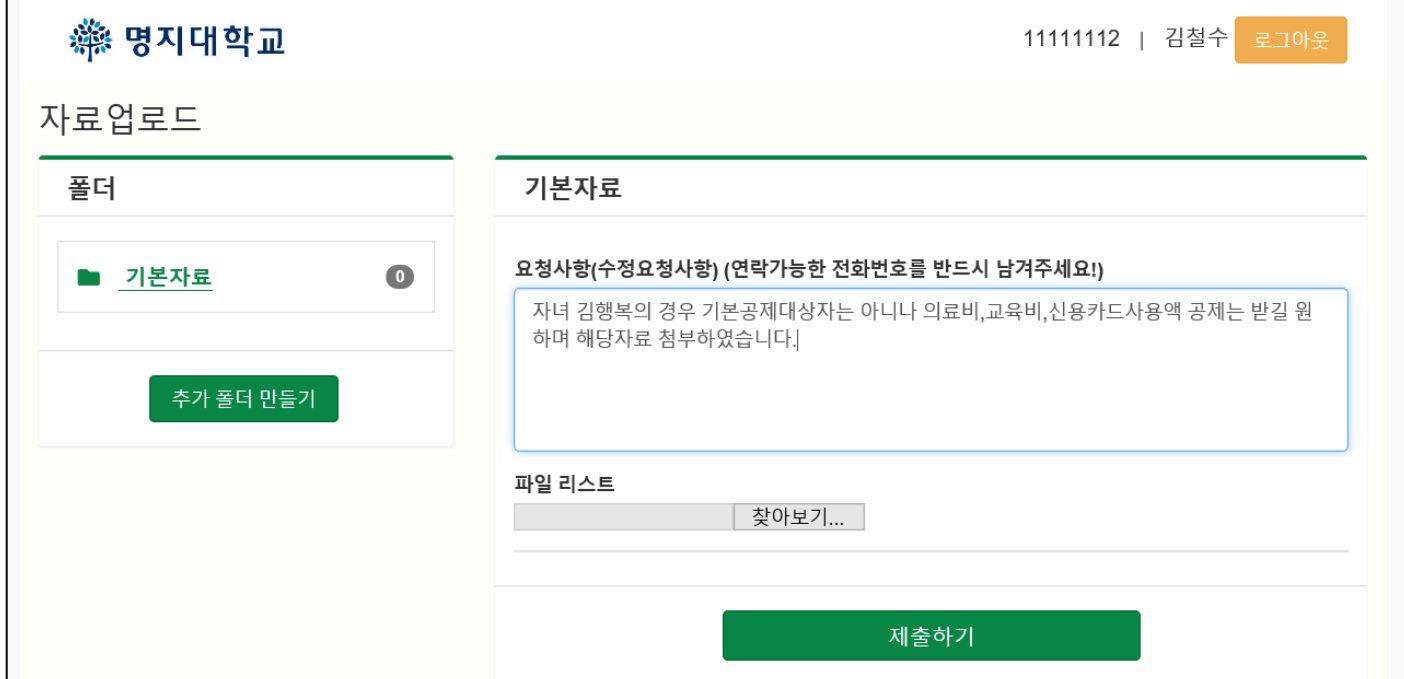

# **4. 소득ㆍ세액공제 신고서 입력사례(2)**

### **사례2. 기본공제대상자가 아닌 배우자의 의료비를 공제받는 경우**

#### **1) 공제상세내역**

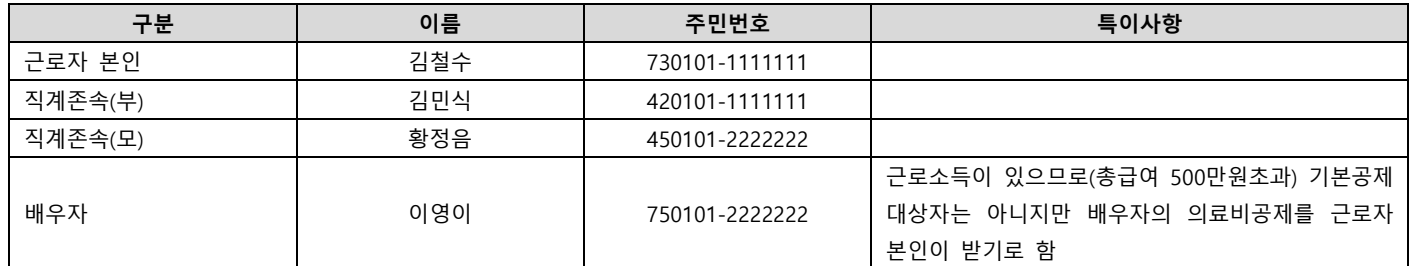

#### **2) 신고서 작성화면**

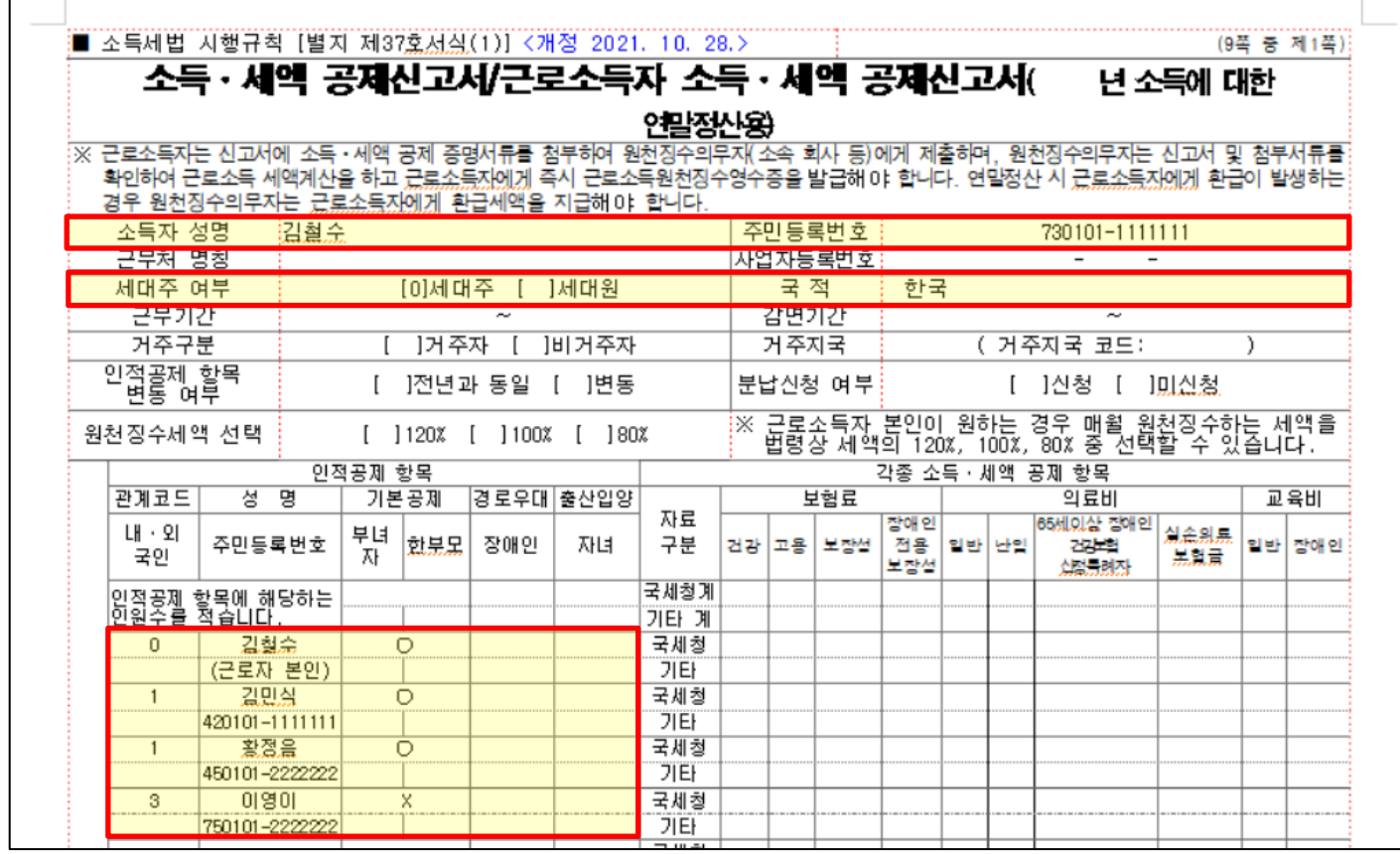

기본공제대상자가 아닌 배우자의 성명, 주민등록번호, 관계코드(3)를 입력하고 기본공제란에는 "X"를 입력합니다.

소득공제자료 업로드시 기본공제대상자가 아닌 배우자의 의료비 공제를 받겠다는 내용을 입력해주셔야 착오없이 반영이 가능합니다.(다음페이지)

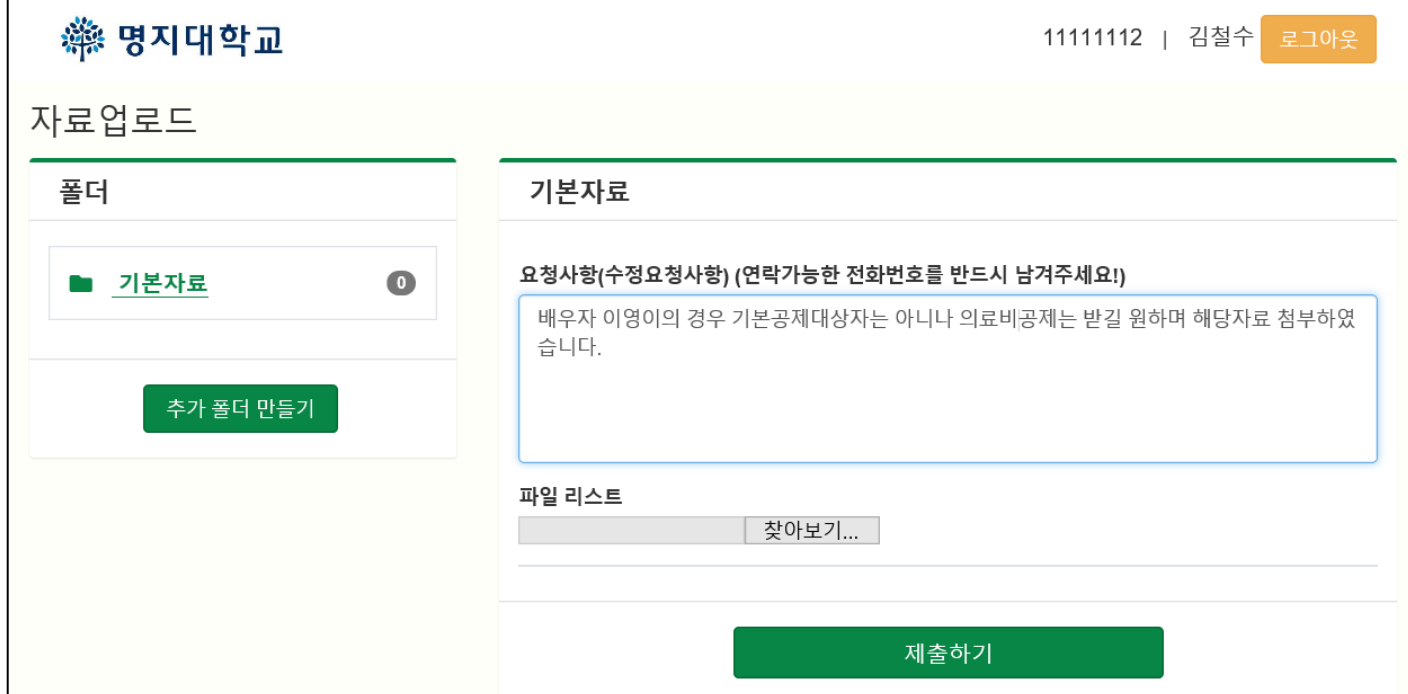

# **4. 소득ㆍ세액공제 신고서 입력사례(3)**

### **사례3. 근로자 본인이 한부모가정의 부모인 경우(배우자와 사별, 이혼가정 등)**

#### **1) 공제상세내역**

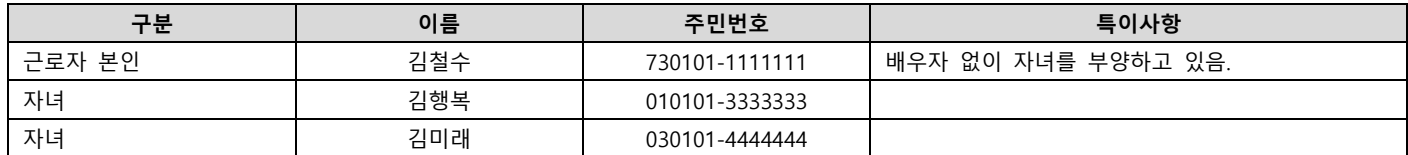

#### **2) 신고서 작성화면**

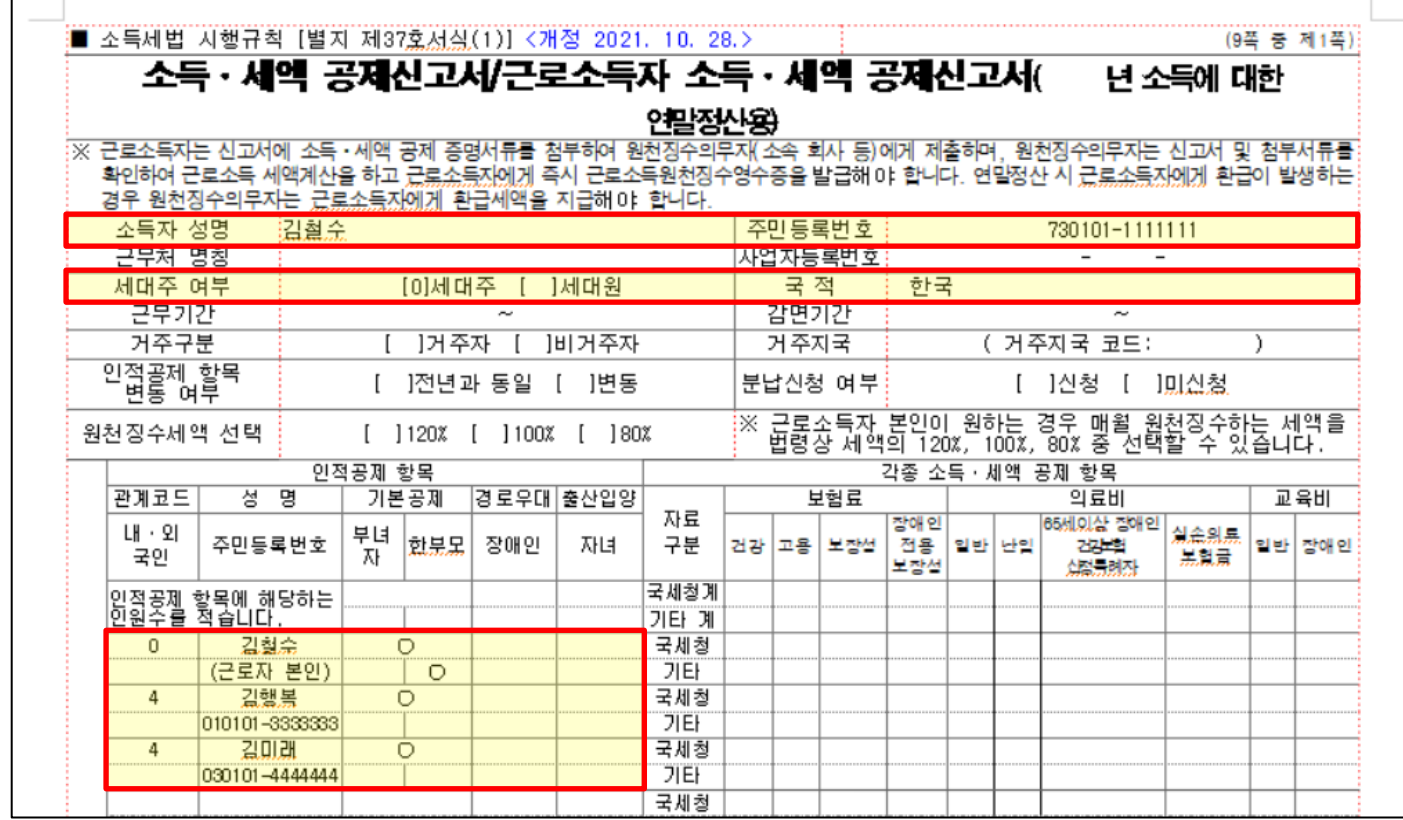

- 근로자 본인의 인적공제 항목 중 한부모란에 "O"를 입력합니다.

- 근로자 본인이 여성이면서 기본공제대상 자녀가 있는 한부모가정의 세대주인 경우에는 근로자본인의 인적공제 항목 중 한부모란에만 "O"를 입력하시면 됩니다.(부녀자란에는 입력하지 않습니다.)

# **4. 소득ㆍ세액공제 신고서 입력사례(4)**

### **사례4. 부녀자공제를 받는 경우\_근로자 본인이 배우자가 없는 여성으로서 기본공제대상 부양가족이 있는 경우(근**

#### **로자본인이 미혼)**

#### **1) 공제상세내역**

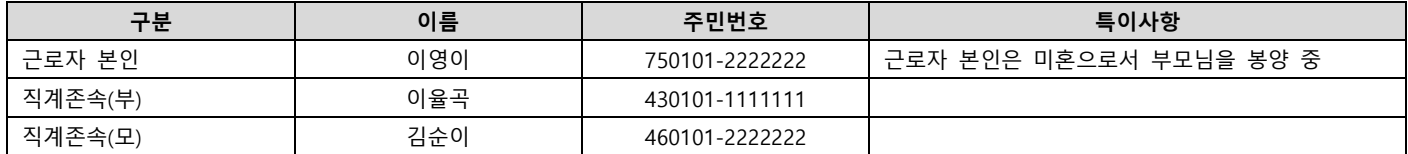

#### **2) 신고서 작성화면**

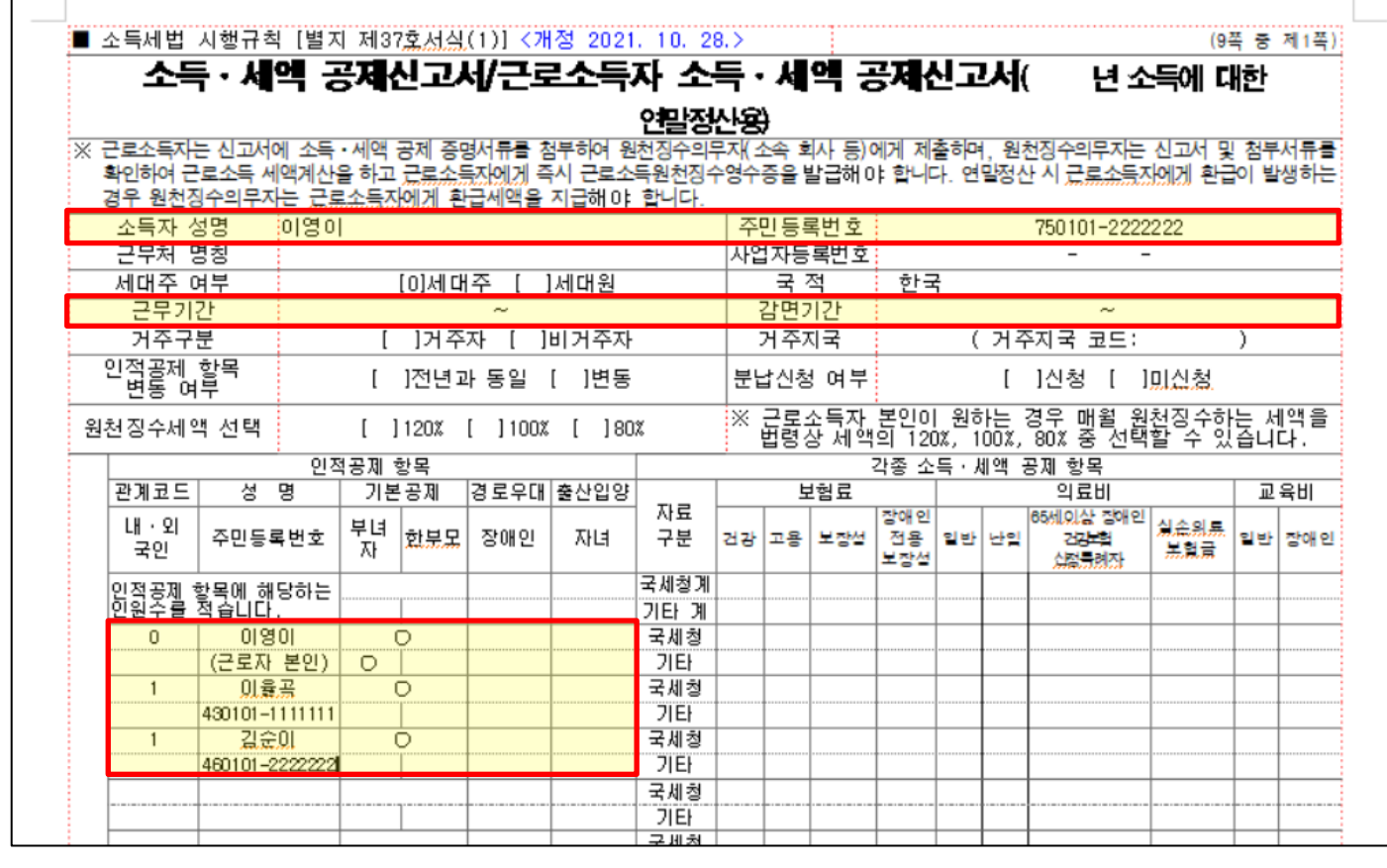

근로자 본인의 인적공제 항목 중 부녀자란에 "O"를 입력합니다.

기본공제대상 부양가족이 있는 여성에 대한 부녀자공제는 근로자 본인이 세대주로서 종합소득금액이 3천만원 이하인 경우 (근로소득만 있는 경우에는 연간 총급여 41,470,588원 이하인 경우)에만 공제받으실 수 있으므로 세대주여부 및 소득요건 을 먼저 확인하시기 바랍니다.

## **4. 소득ㆍ세액공제 신고서 입력사례(5)**

### **사례5. 부녀자공제를 받는 경우\_근로자 본인이 배우자가 있는 여성인 경우**

#### **1) 공제상세내역**

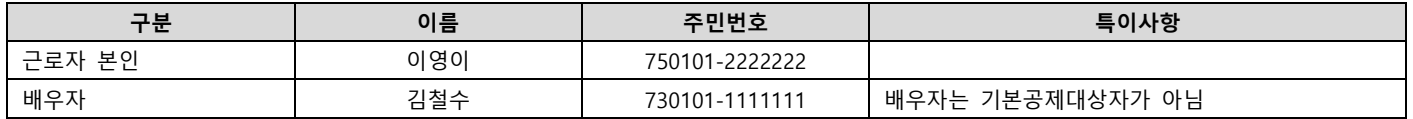

#### **2) 신고서 작성화면**

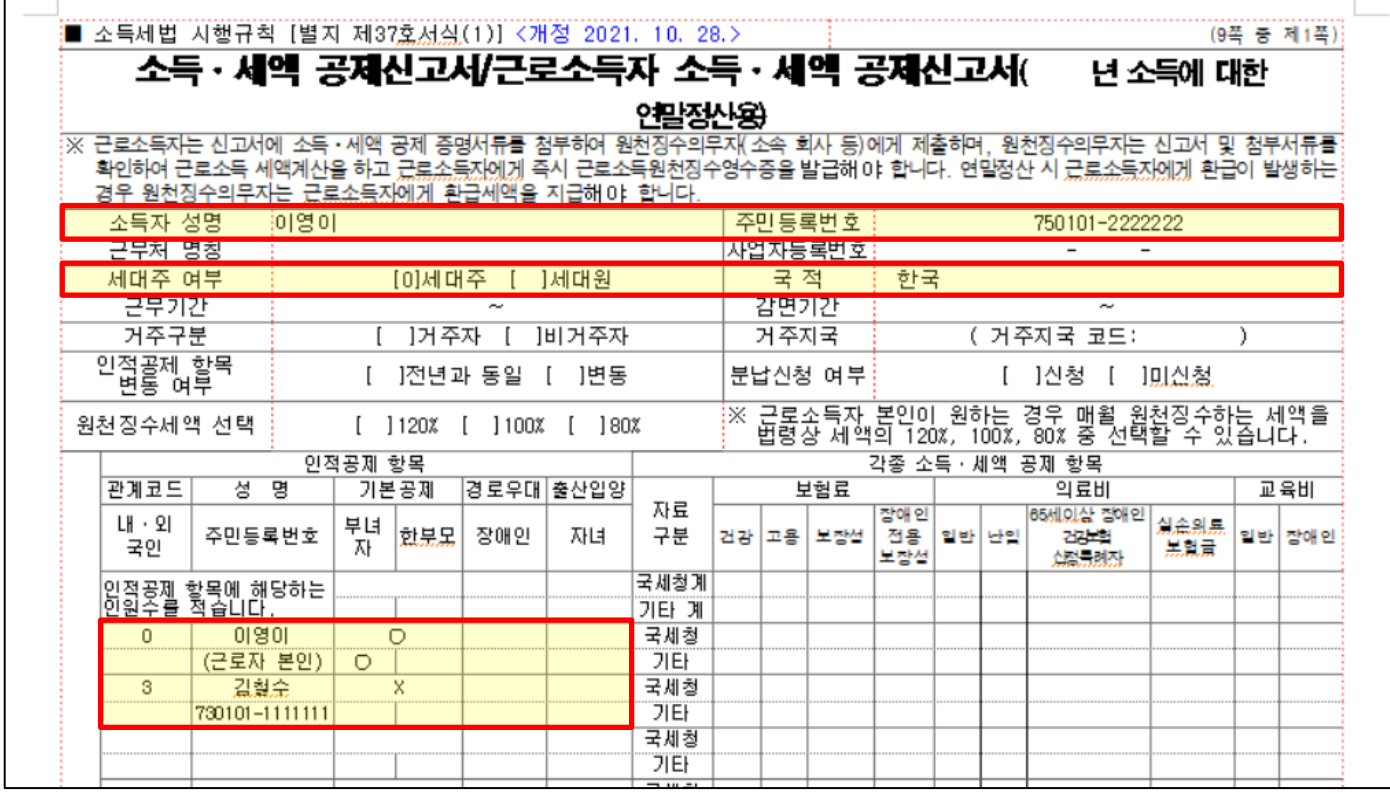

- 근로자 본인의 인적공제항목 중 부녀자란에 "O"를 입력합니다.

- 배우자의 성명, 주민등록번호, 관계코드(3)를 기재하시고 기본공제란에는 "X"를 입력합니다.(배우자가 있는 여성에 대한 부녀자공제는 배우자가 기본공제대상자인지 여부와 상관없이 공제가 가능, 단 배우자가 기본공제대상자가 아니더라도 배우자의 인적사항을 기재해주셔야 합니다.)

배우자가 있는 여성에 대한 부녀자공제는 종합소득금액이 3 천만원 이하인 경우(근로소득만 있는 경우에는 연간 총급여 41,470,588 원 이하인 경우)에만 공제받으실 수 있으므로 소득요건을 먼저 확인하시기 바랍니다.(배우자가 있는 여성에 대한 부녀자공제는 세대주요건이 없습니다.)

# **4. 소득ㆍ세액공제 신고서 입력사례(6)**

### **사례6. 근로자 본인 또는 부양가족이 장애인인 경우**

#### **1) 공제상세내역**

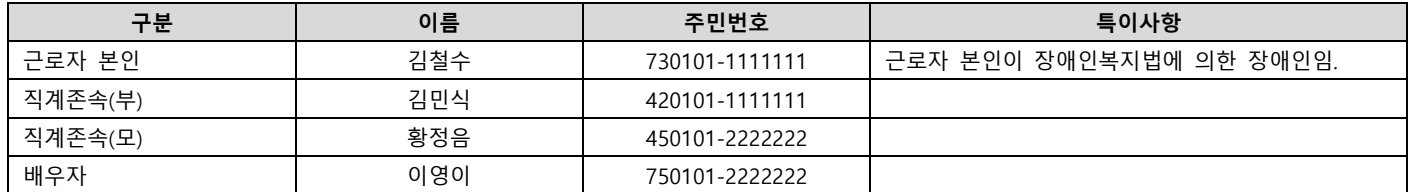

#### **2) 신고서 작성화면**

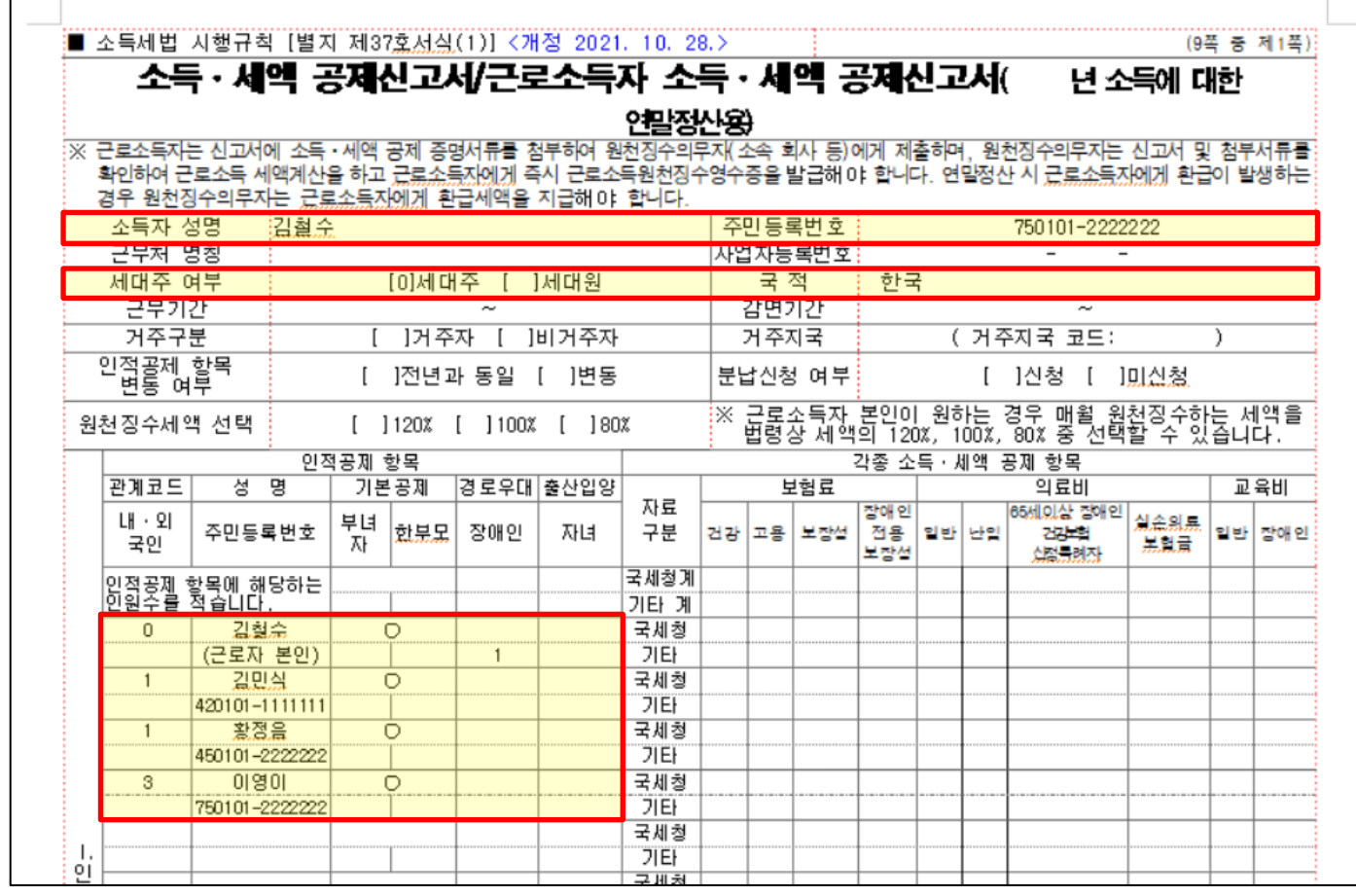

근로자 본인의 인적공제 항목 중 장애인란에 장애유형별 장애인코드를 입력합니다.

<장애유형별 장애인코드>

1 : 장애인복지법에 의한 장애인

2 : 국가유공자등

3 : 항시치료를 요하는 중증환자